#### **KATA PENGANTAR**

<span id="page-0-0"></span>Assalamu'alaikum Wr. Wb.

Puji syukur penulis panjatkan kehadirat Allah SWT karena berkat Rahmat dan Karunia-Nya, penulis dapat menyelesaikan penyusunan skripsi ini. Shalawat beserta salam semoga senantiasa terlimpah curahkan kepada Nabi Muhammad SAW, kepada keluarganya, para sahabatnya, hingga kepada umatnya hingga akhir zaman, amin.

Penulisan skripsi ini diajukan untuk memenuhi salah satu syarat memperoleh gelar Sarjana pada Program Studi Teknologi Informasi Fakultas Teknik Universitas Muhammadiyah Yogyakarta. Judul yang penulis ajukan adalah "Pengembangan dan Implementasi ERP Menggunakan Odoo pada Divisi *Inventory* (Studi Kasus: PT Gramasurya Yogyakarta)".

Dalam penyusunan dan penulisan skripsi ini tidak terlepas dari bantuan, bimbingan serta dukungan dari berbagai pihak. Oleh karena itu, dalam kesempatan ini penulis dengan senang hati menyampaikan terima kasih kepada yang terhormat:

- 1. Bapak Ir. M Helmi Zain Nuri, S.T., M.T. selaku dosen pembimbing II yang dengan sabar membmbing, memberikan ilmu dan mengarahkan penulis sehingga selama melaksanakan penelitian tugas akhir ini hingga menyelesaikan penyusunan skripsi ini.
- 2. Bapak Dr. Ir. Dwijoko Purbohadi, M.T. selaku dosen pembimbing II yang dengan sabar memberi arahan, ilmu dan pengetahuan, semoga bermanfaat baik untuk sekarang hingga dikemudian hari.
- 3. Bapak Chayadi Oktomy N S, S.T., M.Eng. selaku Ketua Program Studi Teknologi Informasi Universitas Muhammadiyah Yogyakarta serta selaku dosen penguji ujian pendadaran skripsi yang senantiasa memberikan saran demi perkembangan ilmu pengetahuan serta perkembangan dunia pendidikan.
- 4. Segenap dosen dan pengajar di Jurusan Teknologi Informasi Fakultas Teknik Universitas Muhammadiyah Yogyakarta.
- 5. Staf Tata Usaha Jurusan Teknologi Informasi Fakultas Teknik Universitas Muhammadiyah Yogyakarta.
- 6. Ibu tersayang atas jasa-jasanya, kesabaran, do'a dan tidak pernah lelah dalam mendidik dan memberi cinta yang tulus dan ikhlas kepada penulis semenjak kecil.
- 7. Saudara-saudara tercinta yang telah banyak memberi dorongan, semangat, kasih sayang dan bantuan baik secara moral maupun maupun materi demi lancarnya penyusunan skripsi ini.
- 8. Teman-teman dan sahabat tercinta yang terus memberi dukungan dan motivasi kepada penulis.
- 9. Teman-teman seperjuangan Jurusan Teknologi Informasi 2012 dan 2013 atas kebersamaan dan bantuan yang berarti bagi penulis.
- 10. Semua pihak yang telah banyak membantu penulis dalam menyelesaikan skripsi ini.

Semoga Allah SWT memberikan balasan yang belipat ganda kepada semuanya. Demi perbaikan selanjunya, saran dan kritik yang membangun akan sangan dibutuhkan penulis ddan diterima dengan senang hati. Akhir kata, hanya kepada Allah SWT penulis serhakan segalanya, mudah-mudahan dapat bermanfaat khususnya bagi kita semua.

Wassalamu'alaikum Wr. Wb.

Yogakarta. Agustus 2017

Penulis.

## **PERNYATAAN**

<span id="page-2-0"></span>Dengan ini saya menyatakan bahwa dalam skripsi ini tidak terdapat karya yang pernah diajukan untuk memperoleh gelar kesarjanaan di suatu Perguruan Tinggi dan sepanjang pengetahuan saya juga tidak terdapat karya atau pendapat yang pernah ditulis atau diterbitkan oleh orang lain, kecuali yang secara tertulis dikutip dalam naskar ini dan disebutkan dalam daftar pustaka.

Yogyakarta, Agustus 2017

May Puji Astuti

# <span id="page-3-0"></span>**DAFTAR ISI**

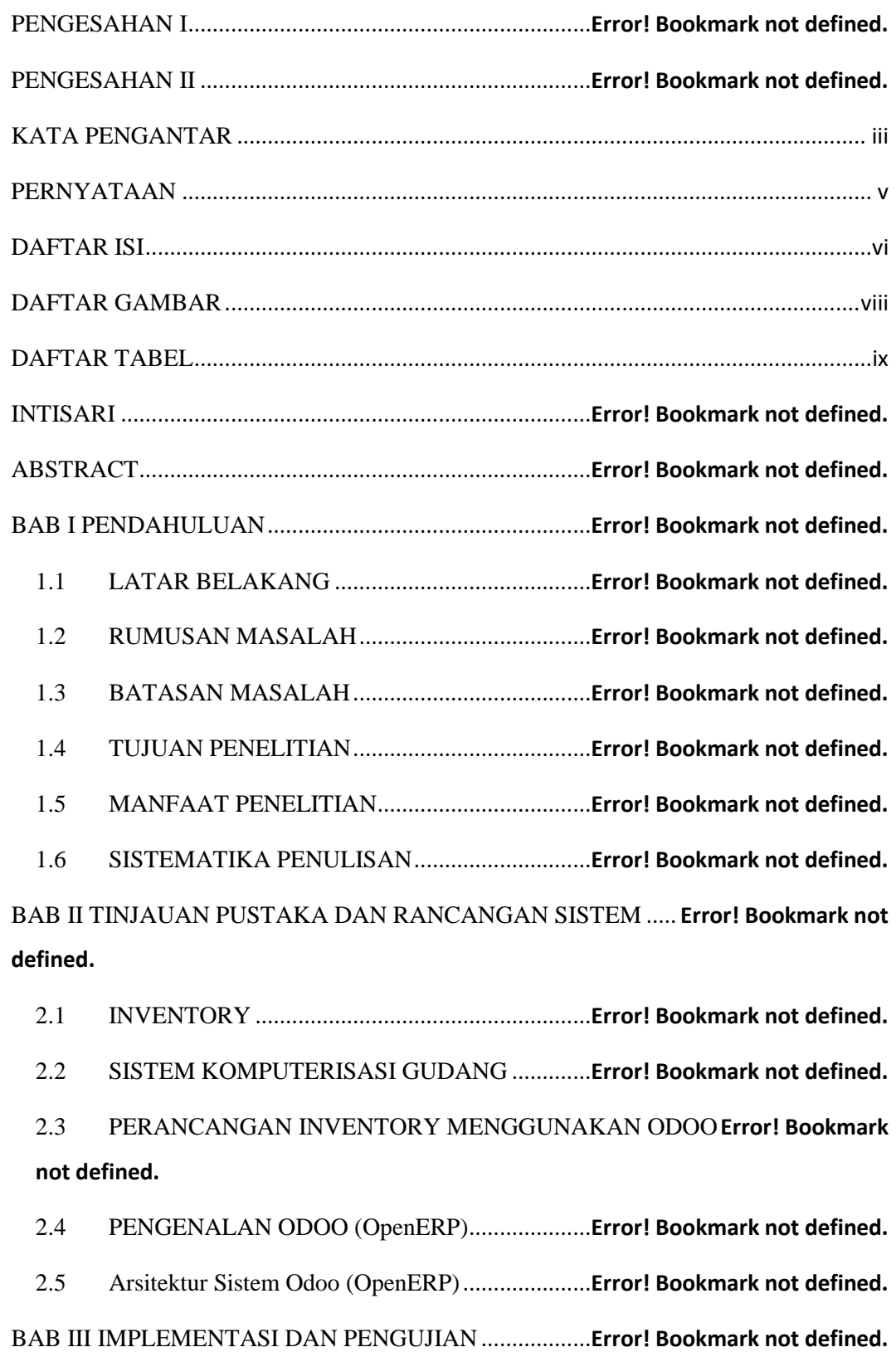

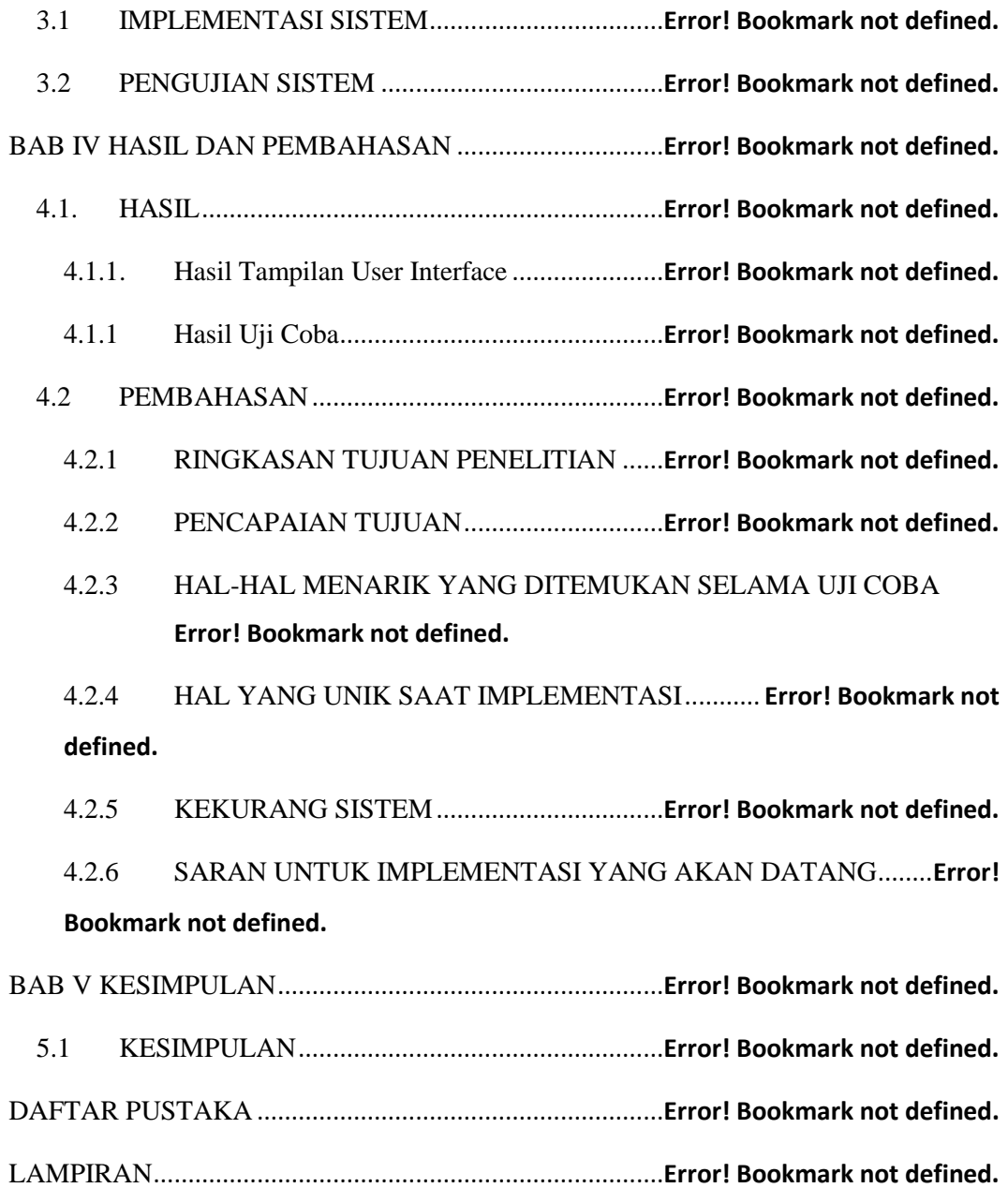

### **DAFTAR GAMBAR**

<span id="page-5-1"></span><span id="page-5-0"></span>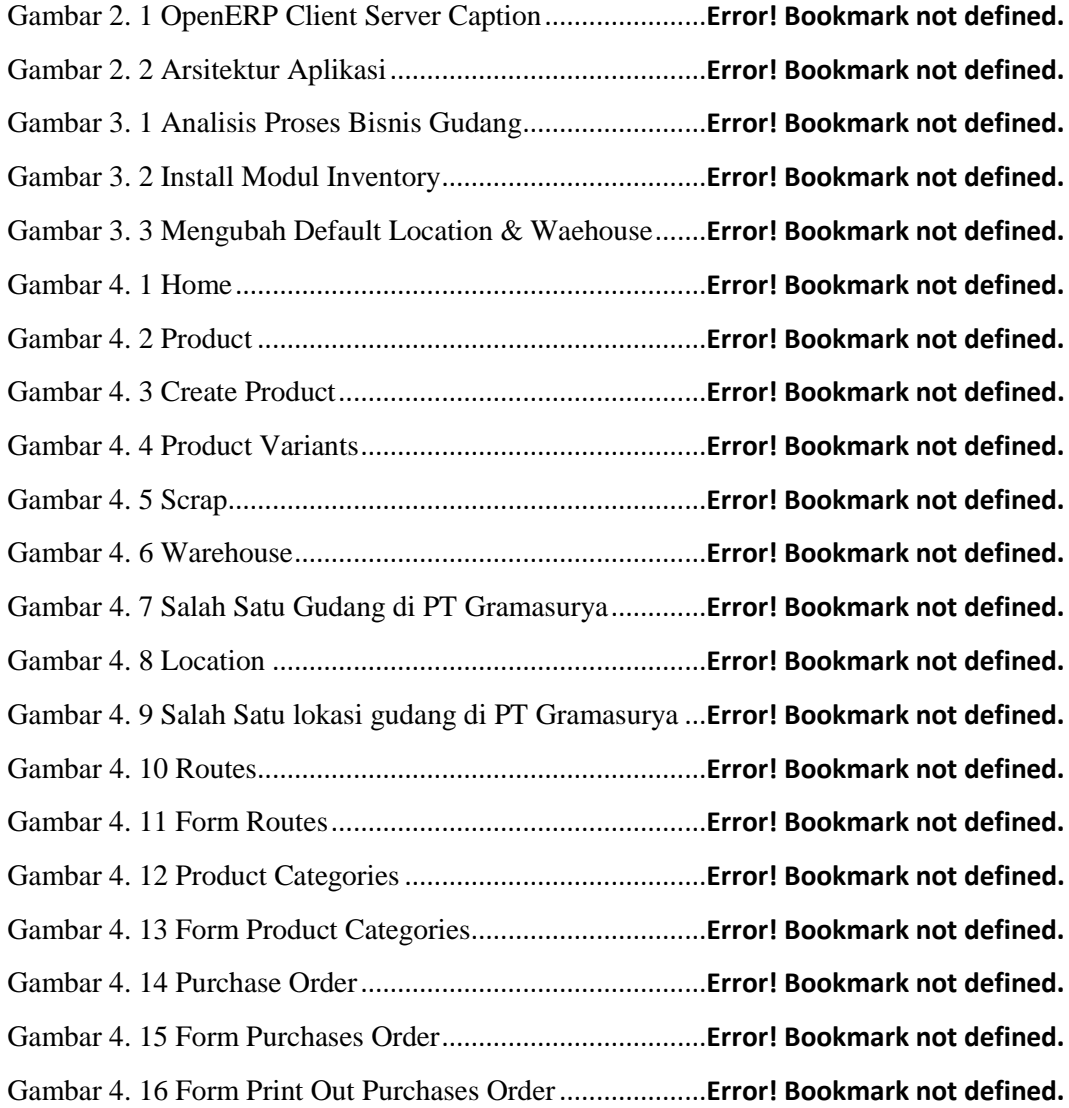

### **DAFTAR TABEL**

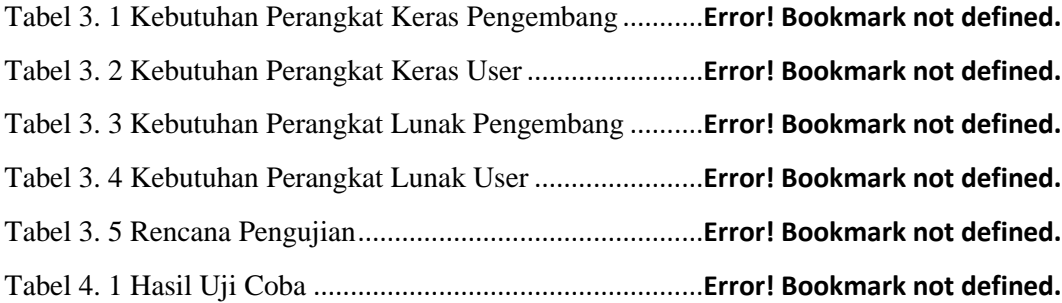